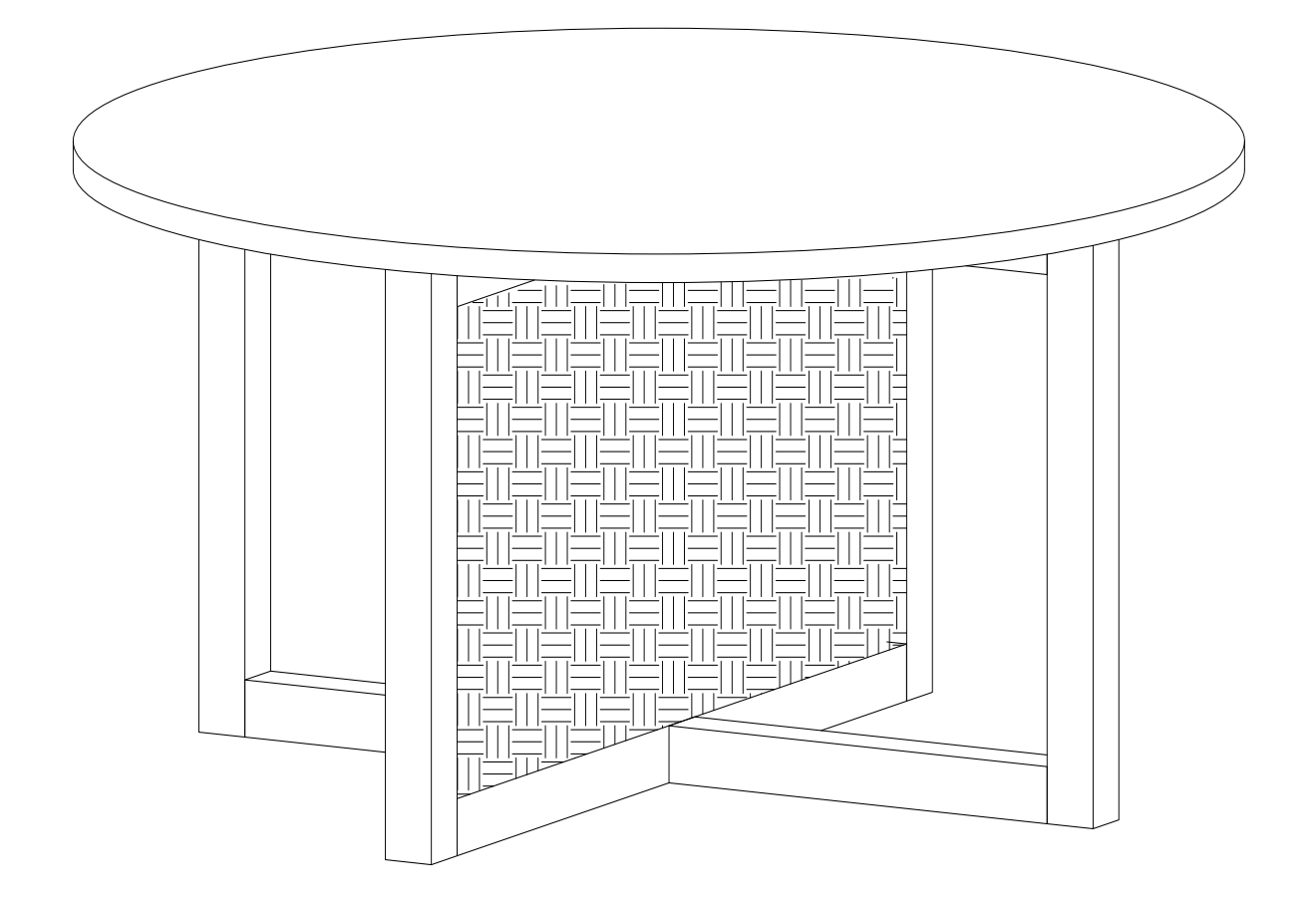

1

## **UESR'S MANUAL HANDBUCH**

Tea table Couchtish WF298020

## **Hardware List Liste der Hardware**

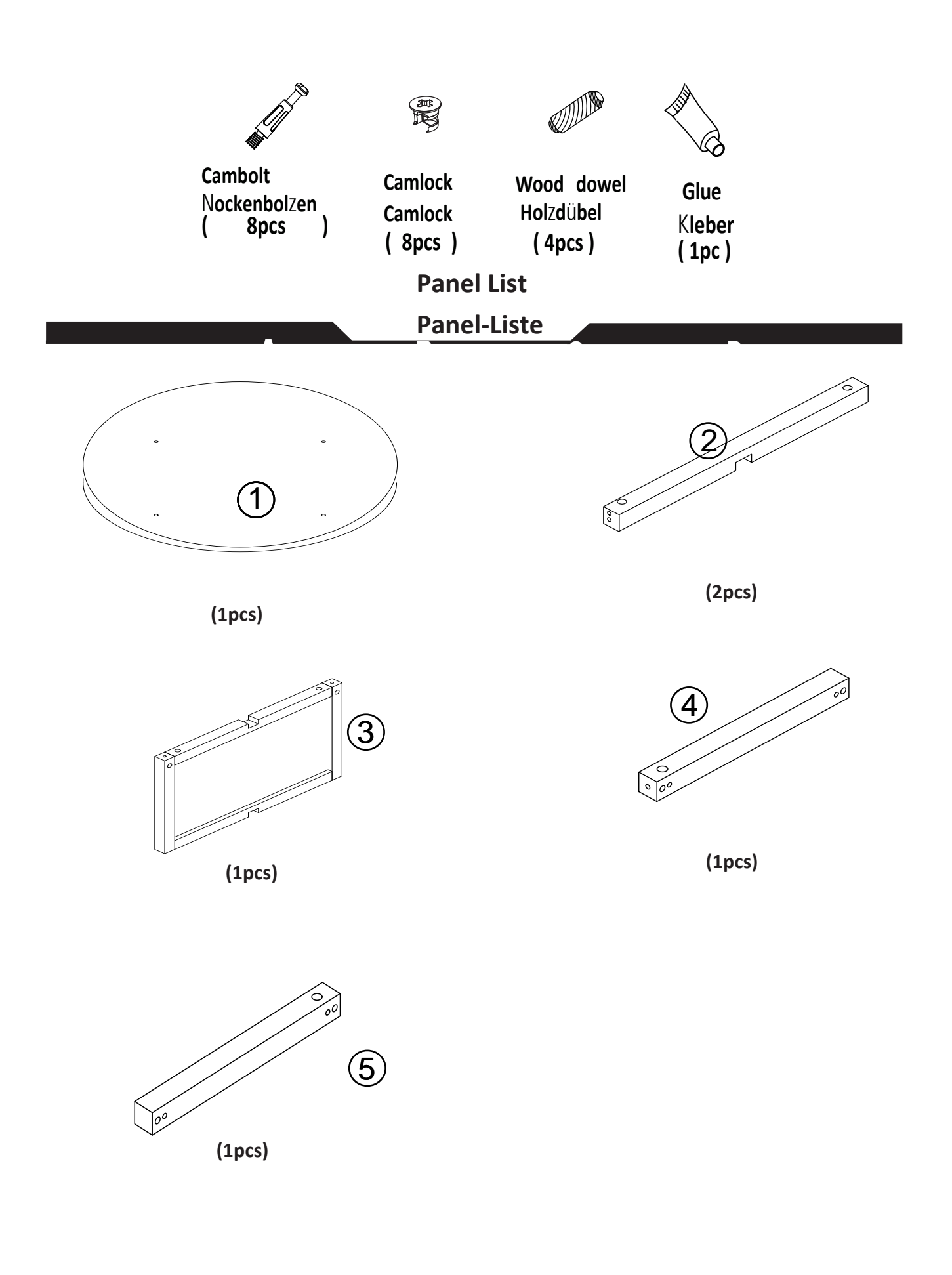

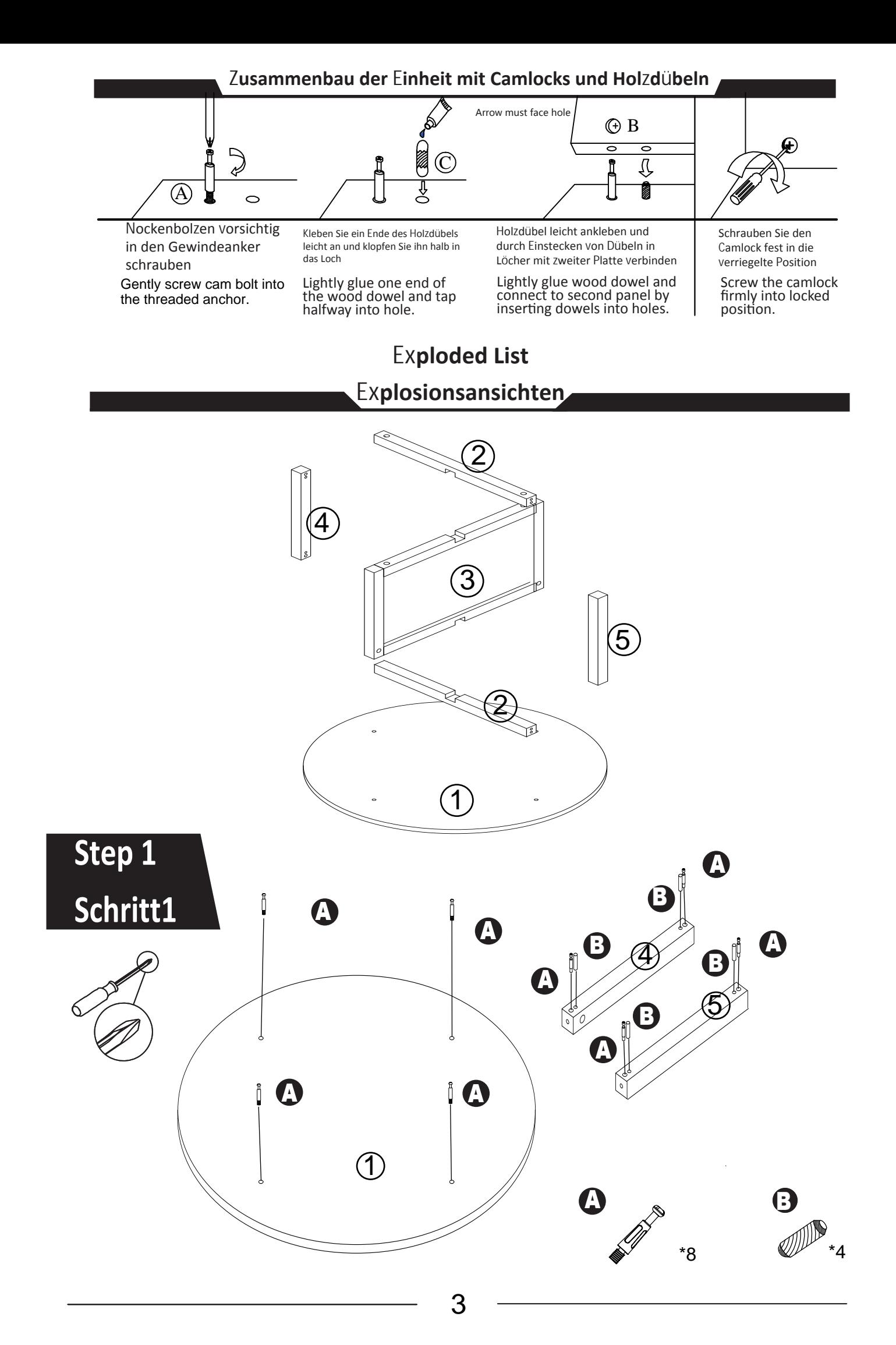

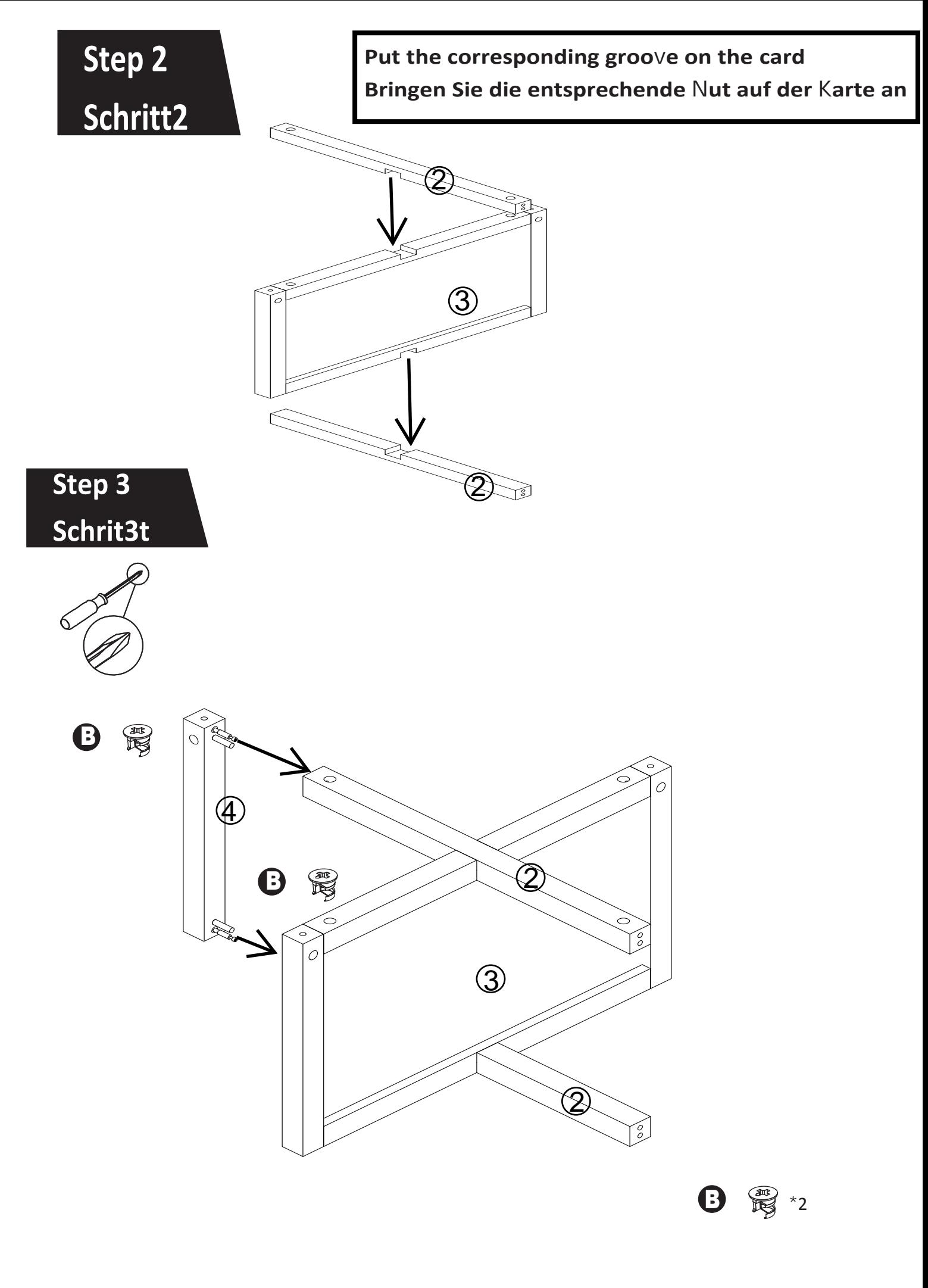

 $\overline{\mathcal{A}}$ 

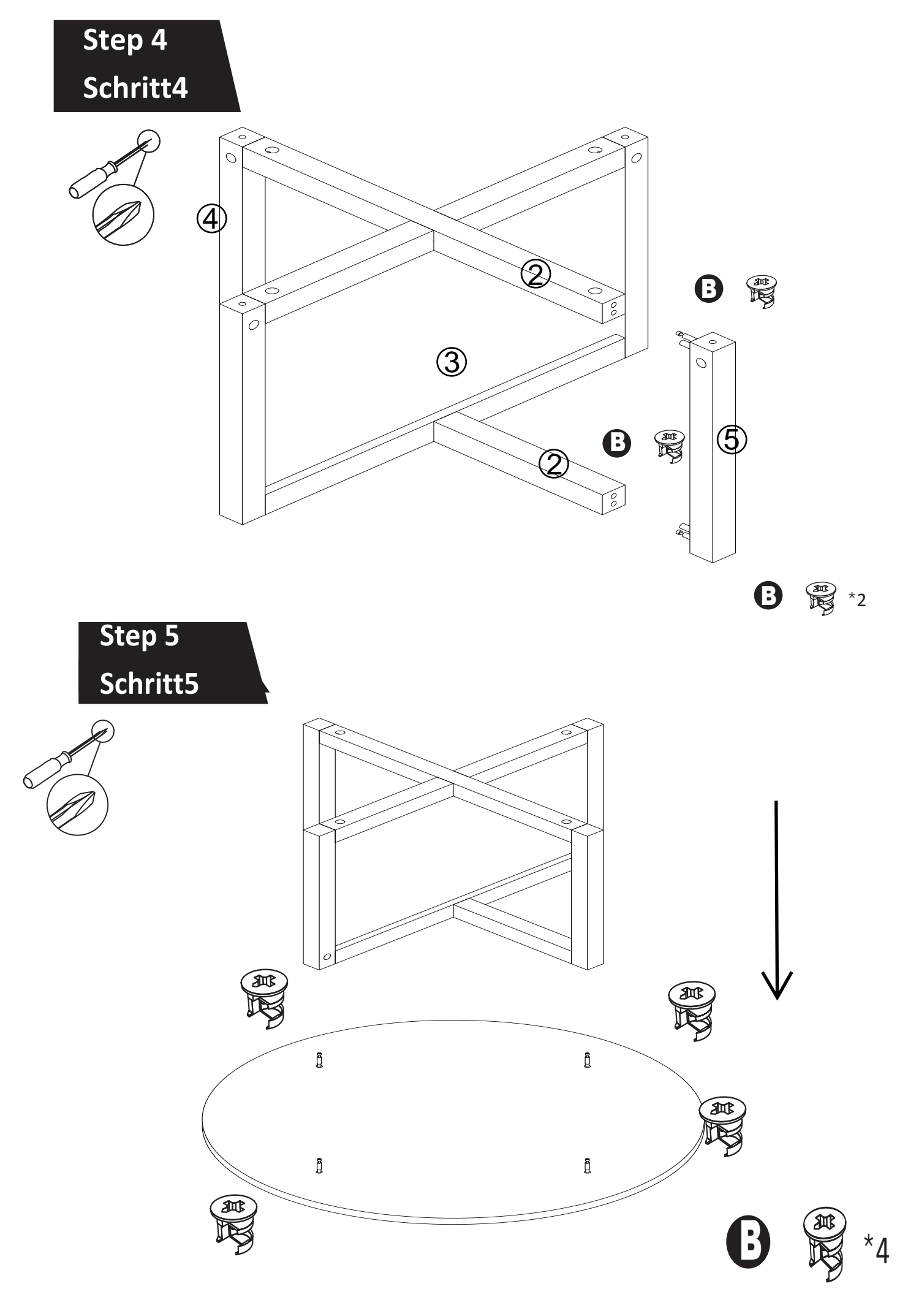

5